stata.com

Title

xporegress — Cross-fit partialing-out lasso linear regression

Description Options Reference

Quick start Remarks and examples Also see Menu Stored results Syntax Methods and formulas

# Description

**xporegress** fits a lasso linear regression model and reports coefficients along with standard errors, test statistics, and confidence intervals for specified covariates of interest. The cross-fit partialing-out method is used to estimate effects for these variables and to select from potential control variables to be included in the model.

# Quick start

Estimate a coefficient for d1 in a linear regression of y on d1, and include x1 to x100 as potential control variables to be selected by lassos xporegress y d1, controls(x1-x100)

- Same as above, and estimate coefficients for the levels of categorical d2 xporegress y d1 i.d2, controls(x1-x100)
- Same as above, but use 20 folds instead of 10 for cross-fitting xporegress y d1 i.d2, controls(x1-x100) xfolds(20)
- Same as above, but repeat the cross-fitting procedure 15 times, and average the results xporegress y d1 i.d2, controls(x1-x100) xfolds(20) resample(15)
- Use cross-validation (CV) instead of a plugin iterative formula to select the optimal  $\lambda^*$  in each lasso xporegress y d1 i.d2, controls(x1-x100) selection(cv)
- Same as above, and set a random-number seed for reproducibility xporegress y d1 i.d2, controls(x1-x100) selection(cv) rseed(28)
- Specify CV for the lasso for y only, with the stopping rule criterion turned off
   xporegress y d1 i.d2, controls(x1-x100) lasso(y, selection(cv), stop(0))
- Same as above, but apply the option to the lassos for y, d1, and i.d2
   xporegress y d1 i.d2, controls(x1-x100) lasso(\*, selection(cv), stop(0))

## Menu

Statistics > Lasso > Lasso inferential models > Continuous outcomes > Cross-fit partialing-out model

# **Syntax**

varsofinterest are variables for which coefficients and their standard errors are estimated.

| options                                                     | Description                                                                                                    |
|-------------------------------------------------------------|----------------------------------------------------------------------------------------------------|
| Model                                                       |                                                                                                    |
| * <u>cont</u> rols([( <i>alwaysvars</i> )] <i>othervars</i> | ) <i>alwaysvars</i> and <i>othervars</i> make up the set of control variables; <i>alwaysvars</i> are always included; lassos choose whether to include or exclude <i>othervars</i> |
| <u>sel</u> ection(plugin)                                   | use a plugin iterative formula to select an optimal value of the lasso penalty parameter $\lambda^*$ for each lasso; the default                                                   |
| <u>sel</u> ection(cv)                                       | use CV to select an optimal value of the lasso<br>penalty parameter $\lambda^*$ for each lasso                                                                                     |
| <u>sel</u> ection(adaptive)                                 | use adaptive lasso to select an optimal value of the lasso penalty parameter $\lambda^*$ for each lasso                                                                            |
| <u>sel</u> ection(bic)                                      | use BIC to select an optimal value of the lasso penalty parameter $\lambda^*$ for each lasso                                                                                       |
| sqrtlasso                                                   | use square-root lassos                                                                                                    |
| xfolds(#)                                                   | use # folds for cross-fitting                                                                                                    |
| resample[(#)]                                               | repeat sample splitting # times and average results                                                                                                    |
| <u>tech</u> nique(dml1 dml2)                                | use either double machine learning 1 (dml1) or double<br>machine learning 2 (dml2) estimation technique;<br>dml2 is the default                                                    |
| semi                                                        | use semipartialing-out lasso regression estimator                                                                                                    |
| <u>miss</u> ingok                                           | after fitting lassos, ignore missing values in any <i>othervars</i><br>not selected, and include these observations in the final<br>model                                          |
| SE/Robust                                                   |                                                                                                    |
| vce(vcetype)                                                | <i>vcetype</i> may be <u>r</u> obust (the default) or <u>cl</u> uster <i>clustvar</i>                                                                                              |
| Reporting                                                   |                                                                                                    |
| <u>l</u> evel(#)                                            | set confidence level; default is level(95)                                                                                                    |
| display_options                                             | control columns and column formats, row spacing, line width<br>display of omitted variables and base and empty cells, and<br>factor-variable labeling                              |
| Optimization                                                |                                                                                                    |
| [no]log                                                     | display or suppress an iteration log                                                                                                    |
| verbose                                                     | display a verbose iteration log                                                                                                    |
| rseed(#)                                                    | set random-number seed                                                                                                    |
| Advanced                                                    |                                                                                                    |
| lasso(varlist, lasso_options)                               | specify options for the lassos for variables in <i>varlist</i> ; may be repeated                                                                                                   |
| <pre>sqrtlasso(varlist, lasso_options)</pre>                | specify options for square-root lassos for variables in <i>varlist</i> ; may be repeated                                                                                           |
|                                                             |                                                                                                    |

| reestimate                             | refit the model after using <code>lassoselect</code> to select a different $\lambda^*$  |
|----------------------------------------|-----------------------------------------------------------------------------------------|
| <u>nohead</u> er<br><u>coefl</u> egend | do not display the header on the coefficient table display legend instead of statistics |

\*controls() is required.

varsofinterest, alwaysvars, and othervars may contain factor variables. Base levels of factor variables cannot be set for alwaysvars and othervars. See [U] 11.4.3 Factor variables.

collect is allowed; see [U] 11.1.10 Prefix commands.

reestimate, noheader, and coeflegend do not appear in the dialog box.

See [U] 20 Estimation and postestimation commands for more capabilities of estimation commands.

# Options

Model

- controls([(alwaysvars)] othervars) specifies the set of control variables, which control for omitted
  variables. Control variables are also known as confounding variables. xporegress fits lassos for
  depvar and each of the varsofinterest. alwaysvars are variables that are always to be included in
  these lassos. alwaysvars are optional. othervars are variables that each lasso will choose to include
  or exclude. That is, each lasso will select a subset of othervars and other lassos will potentially
  select different subsets of othervars. controls() is required.
- selection(plugin | cv | adaptive | bic) specifies the selection method for choosing an optimal value of the lasso penalty parameter  $\lambda^*$  for each lasso or square-root lasso estimation. Separate lassos are estimated for *depvar* and each variable in *varsofinterest*. Specifying selection() changes the selection method for all of these lassos. You can specify different selection methods for different lassos using the option lasso() or sqrtlasso(). When lasso() or sqrtlasso() is used to specify a different selection method for the lassos of some variables, they override the global setting made using selection() for the specified variables.
  - selection(plugin) is the default. It selects  $\lambda^*$  based on a "plugin" iterative formula dependent on the data. See [LASSO] lasso options.
  - selection(cv) selects the  $\lambda^*$  that gives the minimum of the CV function. See [LASSO] lasso options.
  - selection (adaptive) selects  $\lambda^*$  using the adaptive lasso selection method. It cannot be specified when sqrtlasso is specified. See [LASSO] lasso options.
  - selection(bic) selects the  $\lambda^*$  that gives the minimum of the BIC function. See [LASSO] lasso options.
- sqrtlasso specifies that square-root lassos be done rather than regular lassos. The option lasso()
  can be used with sqrtlasso to specify that regular lasso be done for some variables, overriding
  the global sqrtlasso setting for these variables. See [LASSO] lasso options.
- xfolds(#) specifies the number of folds for cross-fitting. The default is xfolds(10).
- resample [(#)] specifies that sample splitting be repeated and results averaged. This reduces the effects of the randomness of sample splitting on the estimated coefficients. Not specifying resample or resample(#) is equivalent to specifying resample(1). In other words, by default no resampling is done. Specifying resample alone is equivalent to specifying resample(10). That is, sample splitting is repeated 10 times. For each sample split, lassos are computed. So when this option is not specified, lassos are repeated xfolds(#) times. But when resample(#) is specified, lassos are repeated xfolds(#) times. Thus, while we recommend using resample to get final results, note that it can be an extremely time-consuming procedure.

### 4 xporegress — Cross-fit partialing-out lasso linear regression

- technique(dml1|dml2) specifies which cross-fitting technique is used, either double machine learning 1 (dml1) or double machine learning 2 (dml2). For both techniques, the initial estimation steps are the same. The sample is split into K = xfolds(#) folds. Then, coefficients on the controls are estimated using only the observations not in the kth fold, for k = 1, 2, ..., K. Moment conditions for the coefficients on the varsofinterest are formed using the observations in fold k. The default technique, dml2, solves the moment conditions jointly across all the observations. The optional technique, dml1, solves the moment conditions in each fold k to produce K different estimates, which are then averaged to form a single vector of estimates. See Methods and formulas.
- semi specifies that the semipartialing-out lasso regression estimator be used instead of the fully partialing-out lasso estimator, which is the default. See *Methods and formulas*.
- missingok specifies that, after fitting lassos, the estimation sample be redefined based on only the nonmissing observations of variables in the final model. In all cases, any observation with missing values for *depvar*, *varsofinterest*, *alwaysvars*, and *othervars* is omitted from the estimation sample for the lassos. By default, the same sample is used for calculation of the coefficients of the *varsofinterest* and their standard errors.

When missingok is specified, the initial estimation sample is the same as the default, but the sample used for the calculation of the coefficients of the *varsofinterest* can be larger. Now observations with missing values for any *othervars* not selected will be added to the estimation sample (provided there are no missing values for any of the variables in the final model).

missingok may produce more efficient estimates when data are missing completely at random. It does, however, have the consequence that estimation samples can change when selected variables differ in models fit using different selection methods. That is, when *othervars* contain missing values, the estimation sample for a model fit using the default selection(plugin) will likely differ from the estimation sample for a model fit using, for example, selection(cv).

SE/Robust

vce(vcetype) specifies the type of standard error reported, which includes types that are robust to some kinds of misspecification (robust) and that allow for intragroup correlation (cluster clustvar); see [R] vce\_option.

When vce(cluster *clustvar*) is specified, all lassos also account for clustering. For each lasso, this affects how the log-likelihood function is computed and how the sample is split in cross-validation; see *Methods and formulas* in [LASSO] lasso. Specifying vce(cluster *clustvar*) may lead to different selected controls and therefore to different point estimates for your variable of interest when compared to the estimation that ignores clustering.

Reporting

level(#); see [R] Estimation options.

display\_options: noci, nopvalues, noomitted, vsquish, noemptycells, baselevels, allbaselevels, nofvlabel, fvwrap(#), fvwrapon(style), cformat(% fmt), pformat(% fmt), sformat(% fmt), and nolstretch; see [R] Estimation options.

Optimization

verbose displays a verbose log showing the iterations of each lasso estimation. This option is useful when doing selection(cv) or selection(adaptive). It allows you to monitor the progress

<sup>[</sup>no]log displays or suppresses a log showing the progress of the estimation. By default, one-line messages indicating when each lasso estimation begins are shown. Specify verbose to see a more detailed log.

of the lasso estimations for these selection methods, which can be time consuming when there are many *othervars* specified in controls().

rseed(#) sets the random-number seed. This option can be used to reproduce results. rseed(#)
is equivalent to typing set seed # prior to running xporegress. Random numbers are used to
produce split samples for cross-fitting. So for all selection() options, if you want to reproduce
your results, you must either use this option or use set seed. See [R] set seed.

Advanced

- lasso(varlist, lasso\_options) lets you set different options for different lassos, or advanced options for all lassos. You specify a varlist followed by the options you want to apply to the lassos for these variables. varlist consists of one or more variables from depvar or varsofinterest. \_all or \* may be used to specify depvar and all varsofinterest. This option is repeatable as long as different variables are given in each specification. lasso\_options are selection(...), grid(...), stop(#), tolerance(#), dtolerance(#), and cvtolerance(#). When lasso(varlist, selection(...)) is specified, it overrides any global selection() option for the variables in varlist. It also overrides the global sqrtlasso option for these variables. See [LASSO] lasso options.
- sqrtlasso(varlist, lasso\_options) works like the option lasso(), except square-root lassos for the variables in varlist are done rather than regular lassos. varlist consists of one or more variables from depvar or varsofinterest. This option is repeatable as long as different variables are given in each specification. lasso\_options are selection(...), grid(...), stop(#), tolerance(#), dtolerance(#), and cvtolerance(#). When sqrtlasso(varlist, selection(...)) is specified, it overrides any global selection() option for the variables in varlist. See [LASSO] lasso options.

The following options are available with xporegress but are not shown in the dialog box:

reestimate is an advanced option that refits the xporegress model based on changes made to the underlying lassos using lassoselect. After running xporegress, you can select a different  $\lambda^*$  for one or more of the lassos estimated by xporegress. After selecting  $\lambda^*$ , you type xporegress, reestimate to refit the xporegress model based on the newly selected  $\lambda$ 's.

reestimate may be combined only with reporting options.

noheader prevents the coefficient table header from being displayed.

coeflegend; see [R] Estimation options.

# **Remarks and examples**

#### stata.com

**xporegress** performs cross-fit partialing-out lasso linear regression. This command estimates coefficients, standard errors, and confidence intervals and performs tests for variables of interest while using lassos to select from among potential control variables.

The linear regression model is

$$\mathbf{E}[y|\mathbf{d}, \mathbf{x}] = \mathbf{d}\alpha' + \mathbf{x}\beta'$$

where d are the variables for which we wish to make inferences and x are the potential control variables from which the lassos select. xporegress reports estimated coefficients for  $\alpha$ . However, cross-fit partialing-out does not provide estimates of the coefficients on the control variables ( $\beta$ ) or their standard errors. No estimation results can be reported for  $\beta$ .

For an introduction to the cross-fit partialing-out lasso method for inference, as well as the double-selection and partialing-out methods, see [LASSO] Lasso inference intro.

Examples that demonstrate how to use xporegress and the other lasso inference commands are presented in [LASSO] **Inference examples**. In particular, we recommend reading 1 Overview for an introduction to the examples and to the vl command, which provides tools for working with the large lists of variables that are often included when using lasso methods. See 2 Fitting and interpreting inferential models for examples of fitting inferential lasso linear models and comparisons of the different methods available in Stata.

If you are interested in digging deeper into the lassos that are used to select controls, see 5 *Exploring inferential model lassos* in [LASSO] **Inference examples**.

### Stored results

xporegress stores the following in e():

```
Scalars
                              number of observations
    e(N)
                              number of clusters
    e(N_clust)
                              number of variables of interest
    e(k_varsofinterest)
    e(k_controls)
                              number of potential control variables
    e(k_controls_sel)
                              number of selected control variables
    e(df)
                             degrees of freedom for test of variables of interest
                              \chi^2
    e(chi2)
                              p-value for test of variables of interest
    e(p)
    e(n_xfolds)
                             number of folds for cross-fitting
                              number of resamples
    e(n_resample)
    e(rank)
                             rank of e(V)
Macros
    e(cmd)
                             xporegress
    e(cmdline)
                             command as typed
    e(depvar)
                              name of dependent variable
                             names of dependent variables for all lassos
    e(lasso_depvars)
    e(varsofinterest)
                              variables of interest
    e(controls)
                              potential control variables
    e(controls_sel)
                             selected control variables
    e(model)
                             linear
    e(title)
                             title in estimation output
    e(clustvar)
                             name of cluster variable
                             Wald; type of \chi^2 test
    e(chi2type)
                              vcetype specified in vce()
    e(vce)
    e(vcetype)
                             title used to label Std. err.
                             random-number state used
    e(rngstate)
    e(properties)
                             h V
    e(predict)
                             program used to implement predict
    e(select_cmd)
                             program used to implement lassoselect
    e(marginsnotok)
                             predictions disallowed by margins
    e(asbalanced)
                              factor variables fvset as asbalanced
    e(asobserved)
                              factor variables fvset as asobserved
Matrices
    e(b)
                             coefficient vector
    e(V)
                              variance-covariance matrix of the estimators
Functions
    e(sample)
                             marks estimation sample
```

In addition to the above, the following is stored in r():

Matrices r(table)

matrix containing the coefficients with their standard errors, test statistics, *p*-values, and confidence intervals

Note that results stored in r() are updated when the command is replayed and will be replaced when any r-class command is run after the estimation command.

# Methods and formulas

xporegress implements cross-fit partialing-out lasso linear regression as described in Chernozhukov et al. (2018), where they derived two versions of cross-fitting that are known as double machine learning 1 (DML1) and double machine learning 2 (DML2). DML2 is the default method and corresponds with option technique(dml2). Specify option technique(dml1) to get DML1 instead.

Methods DML1 and DML2 have a similar structure. Each does the following.

- 1. Partitions the sample into K folds.
- 2. Uses the postlasso estimates computed using the observations not in a specific fold to fill in the moment conditions for the observations in that fold.

DML1 solves the moment conditions using the observations in each fold to produce K different estimates and then averages these K estimates to produce the final estimate for the coefficients of interest. DML2 uses all the observations to solve the moment conditions to produce a single final estimate for the coefficients of interest.

xporegress implements two methods for the partialing-out lasso regression. We call the default method partialing-out lasso regression (POLR). We call the optional method, obtained by specifying option semi, a semipartialing-out lasso regression (SPOLR). See *Methods and formulas* in [LASSO] poregress for a brief literature review of POLR and SPOLR.

The regression model is

$$\mathbf{E}[y|\mathbf{d}, \mathbf{x}] = \mathbf{d}\boldsymbol{\alpha}' + \beta_0 + \mathbf{x}\boldsymbol{\beta}'$$

where d contains the J covariates of interest and x contains the p controls. The number of covariates in d must be small and fixed. The number of controls in x can be large and, in theory, can grow with the sample size; however, the number of nonzero elements in  $\beta$  must not be too large, which is to say that the model must be sparse.

### **Cross-fit POLR algorithm**

- 1. Randomly partition the sample into K subsamples called folds.
- 2. Define  $I_k$  to be the observations in fold k, and define  $IC_k$  to be the sample observations not in fold k.
- 3. For each k = 1, ..., K, fill in the observations of  $i \in I_k$  for the J moment conditions that identify  $\alpha$ . These moment conditions use out-of-sample estimates of the high-dimensional components estimated using the observations  $i \in IC_k$ .
  - a. Using the observations  $i \in IC_k$ , perform a linear lasso of y on x to select covariates  $\widetilde{\mathbf{x}}_{k,y}$ .

This lasso can choose the lasso penalty parameter  $(\lambda^*)$  using one of the plugin estimators for a linear lasso, adaptive lasso, or CV. The heteroskedastic plugin estimator for the linear lasso is the default.

b. Using the observations  $i \in IC_k$ , fit a linear regression of y on  $\tilde{\mathbf{x}}_{k,y}$ , and let  $\delta_k$  be the estimated coefficients on  $\tilde{\mathbf{x}}_{k,y}$ .

c. For the observations  $i \in I_k$ , fill in the partial outcome.

$$\widetilde{y}_i = y_i - \widetilde{\mathbf{x}}_{k,y,i} \widehat{\boldsymbol{\delta}}'_k$$

d. Using the observations  $i \in IC_k$ , for each j = 1, ..., J, perform a linear lasso of  $d_j$  on **x** to select covariates  $\widetilde{\mathbf{x}}_{k,j}$ .

Each of these lassos can choose the lasso penalty parameter  $(\lambda_j^*)$  using one of the plugin estimators for a linear lasso, adaptive lasso, or CV. The heteroskedastic plugin estimator for the linear lasso is the default.

- e. Using the observations  $i \in IC_k$ , for j = 1, ..., J, fit a linear regression of  $d_j$  on  $\tilde{\mathbf{x}}_{k,j}$ , and denote the coefficient estimates by  $\hat{\gamma}_{k,j}$ .
- f. For each observation  $i \in I_k$ , and for j = 1, ..., J, fill in the instrument

$$z_{j,i} = d_{j,i} - \widetilde{\mathbf{x}}_{k,j,i} \widehat{\boldsymbol{\gamma}}'_{k,j}$$

g. For each observation i ∈ Ik, collect the instruments into a vector zi = (z<sub>1,i</sub>, z<sub>2,i</sub>,..., z<sub>J,i</sub>).
4. Compute the point estimates.

For DML2, compute  $\hat{\alpha}$  by solving the following sample-moment equations.

$$\frac{1}{n}\sum_{i=1}^{n}\mathbf{z}_{i}'(\widetilde{y}_{i}-\mathbf{z}_{i}\boldsymbol{\alpha}')=\mathbf{0}$$

For DML1,  $\hat{\alpha}$  is given by

$$\widehat{\boldsymbol{\alpha}} = \frac{1}{K} \sum_{k=1}^{K} \widehat{\boldsymbol{\alpha}}_k$$

where  $\hat{\alpha}_k$  is computed by solving the sample-moment equations

$$\frac{1}{n_k}\sum_{i\in I_k}\mathbf{z}_i'(\widetilde{y}_i-\mathbf{z}_i\boldsymbol{\alpha}_k')=\mathbf{0}$$

and  $n_k$  is the number of observations in  $I_k$ .

5. The VCE is estimated by

$$\widehat{\mathbf{Var}}(\widehat{oldsymbol{lpha}}) = rac{1}{n} \widehat{oldsymbol{\mathcal{J}}}_0^{-1} \widehat{oldsymbol{\Psi}} \left( \widehat{oldsymbol{\mathcal{J}}}_0^{-1} 
ight)'$$

where

$$\widehat{\Psi} = \frac{1}{K} \sum_{k=1}^{K} \widehat{\Psi}_{k}$$
$$\widehat{\Psi}_{k} = \frac{1}{n_{k}} \sum_{i \in I_{k}} \widehat{\psi}_{i} \widehat{\psi}'_{i}$$
$$\widehat{\psi}_{i} = \mathbf{z}'_{i} (\widetilde{y}_{i} - \mathbf{z}_{i} \widehat{\alpha}')$$
$$= \frac{1}{K} \sum_{k=1}^{K} \left( \frac{1}{n_{k}} \sum_{i \in I_{k}} \widehat{\psi}_{i}^{a} \right)$$

and

$$\widehat{oldsymbol{\psi}}_i^a = \mathbf{z}_i' \mathbf{z}_i$$

#### Cross-fit SPOLR algorithm

1. Randomly partition the sample into K subsamples called folds.

 $\widehat{\mathbf{J}}_0$ 

- 2. Define  $I_k$  to be the observations in fold k, and define  $IC_k$  to be the sample observations not in fold k.
- 3. For each k = 1, ..., K, fill in the observations of  $i \in I_k$  for the J moment conditions that identify  $\alpha$ . These moment conditions use out-of-sample estimates of the high-dimensional components estimated using the observations  $i \in IC_k$ .
  - a. Using the observations  $i \in IC_k$ , perform a linear lasso of y on d and x to select covariates  $\widetilde{\mathbf{x}}_{k,y}$ .

This lasso can choose the lasso penalty parameter ( $\lambda^*$ ) using one of the plugin estimators for a linear lasso, adaptive lasso, or CV. The heteroskedastic plugin estimator for the linear lasso is the default.

- b. Using the observations  $i \in IC_k$ , fit a linear regression of y on d and  $\tilde{\mathbf{x}}_{k,y}$ , and let  $\delta_k$  be the estimated coefficients on  $\tilde{\mathbf{x}}_{k,y}$ .
- c. For the observations  $i \in I_k$ , fill in the partial outcome.

$$\widetilde{y}_i = y_i - \widetilde{\mathbf{x}}_{k,y,i} \widehat{\boldsymbol{\delta}}'_k$$

d. Using the observations  $i \in IC_k$ , for each j = 1, ..., J, perform a linear lasso of  $d_j$  on **x** to select covariates  $\widetilde{\mathbf{x}}_{k,j}$ .

Each of these lassos can choose the lasso penalty parameter  $(\lambda_j^*)$  using one of the plugin estimators for a linear lasso, adaptive lasso, or CV. The heteroskedastic plugin estimator for the linear lasso is the default.

e. Using the observations  $i \in IC_k$ , for j = 1, ..., J, fit a linear regression of  $d_j$  on  $\tilde{\mathbf{x}}_{k,j}$ , and denote the coefficient estimates by  $\hat{\gamma}_{k,j}$ .

f. For each observation  $i \in I_k$ , and for  $j = 1, \ldots, J$ , fill in the instrument

$$z_{j,i} = d_{j,i} - \widetilde{\mathbf{x}}_{k,j,i} \widehat{\boldsymbol{\gamma}}_{k,j}$$

g. For each observation i ∈ Ik, collect the instruments into a vector zi = (z<sub>1,i</sub>, z<sub>2,i</sub>,..., z<sub>J,i</sub>).
4. Compute the point estimates.

For DML2, compute  $\hat{\alpha}$  by solving the following sample-moment equations.

$$\frac{1}{n}\sum_{i=1}^{n}(\widetilde{y}_{i}-\mathbf{d}_{i}\boldsymbol{\alpha}')\mathbf{z}_{i}'=\mathbf{0}$$

For DML1,  $\hat{\alpha}$  is given by

$$\widehat{\boldsymbol{\alpha}} = \frac{1}{K} \sum_{k=1}^{K} \widehat{\boldsymbol{\alpha}}_k$$

where  $\widehat{\alpha}_k$  is computed by solving the sample-moment equations

$$\frac{1}{n_k}\sum_{i\in I_k}(\widetilde{y}_i-\mathbf{d}_i\widehat{\boldsymbol{\alpha}}_k')\mathbf{z}_i'=\mathbf{0}$$

and  $n_k$  is the number of observations in  $I_k$ .

5. The VCE is estimated by

$$\widehat{\operatorname{Var}}(\widehat{\boldsymbol{\alpha}}) = \frac{1}{n} \widehat{\mathbf{J}}_0^{-1} \widehat{\boldsymbol{\Psi}} \left( \widehat{\mathbf{J}}_0^{-1} \right)'$$

where

$$\widehat{\boldsymbol{\Psi}} = \frac{1}{K} \sum_{k=1}^{K} \widehat{\boldsymbol{\Psi}}_{k}$$
$$\widehat{\boldsymbol{\Psi}}_{k} = \frac{1}{n_{k}} \sum_{i \in I_{k}} \widehat{\boldsymbol{\psi}}_{i} \widehat{\boldsymbol{\psi}}_{i}'$$
$$\widehat{\boldsymbol{\psi}}_{i} = (\widetilde{y}_{i} - \mathbf{d}_{i} \widehat{\boldsymbol{\alpha}}') \mathbf{z}_{i}'$$
$$\widehat{\mathbf{J}}_{0} = \frac{1}{K} \sum_{k=1}^{K} \left( \frac{1}{n_{k}} \sum_{i \in I_{k}} \widehat{\boldsymbol{\psi}}_{i}^{a} \right)$$

and

$$\psi_i^a = \mathbf{d}_i \mathbf{z}_i'$$

See Methods and formulas in [LASSO] lasso for details on how the lassos in steps 3a and 3d of both algorithms choose their penalty parameters ( $\lambda^*$ ).

### **Resampling the partitions**

The K folds are chosen once by default. Specify option resample(#) to have the K folds randomly selected # times. This resampling removes the dependence of the estimator on any specifically selected folds, at the cost of more computer time.

Let S be the specified number of resamples.

- 1. For each random partition s = 1, ..., S, use a cross-fit estimator to obtain the DM1 or the DM2 point estimates  $\hat{\alpha}_s$  and the estimated VCE  $\widehat{Var}(\widehat{\alpha_s})$ .
- 2. The mean resampling-corrected point estimates are

$$\widetilde{\alpha} = \frac{1}{S} \sum_{s=1}^{S} \widehat{\alpha}_s$$

3. The mean resampling-corrected estimate of the VCE is

$$\widetilde{\operatorname{Var}}(\widetilde{\alpha}) = \frac{1}{S} \sum_{s=1}^{S} \left\{ \widehat{\operatorname{Var}}(\widehat{\alpha_s}) + (\widehat{\alpha}_s - \widetilde{\alpha})(\widehat{\alpha}_s - \widetilde{\alpha})' \right\}$$

## Reference

Chernozhukov, V., D. Chetverikov, M. Demirer, E. Duflo, C. B. Hansen, W. K. Newey, and J. M. Robins. 2018. Double/debiased machine learning for treatment and structural parameters. *Econometrics Journal* 21: C1–C68. https://doi.org/10.1111/ectj.12097.

### Also see

[LASSO] lasso inference postestimation — Postestimation tools for lasso inferential models

- [LASSO] dsregress Double-selection lasso linear regression
- [LASSO] poregress Partialing-out lasso linear regression
- [R] regress Linear regression
- [U] 20 Estimation and postestimation commands

Stata, Stata Press, and Mata are registered trademarks of StataCorp LLC. Stata and Stata Press are registered trademarks with the World Intellectual Property Organization of the United Nations. StataNow and NetCourseNow are trademarks of StataCorp LLC. Other brand and product names are registered trademarks or trademarks of their respective companies. Copyright © 1985–2023 StataCorp LLC, College Station, TX, USA. All rights reserved.

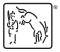

For suggested citations, see the FAQ on citing Stata documentation.